#### **FILE SYSTEM**

A *file system* handles the persistent storage of data files, apps, and the files associated with the operating system itself. Therefore, the file system is one of the fundamental resources used by all processes.

#### **1. IOS FILE SYSTEM**

The iOS file system is geared toward apps running on their own. To keep the system simple, users of iOS devices do not have direct access to the file system and apps are expected to follow this convention.

#### **iOS Standard Directories: Where Files Reside**

For security purposes, an iOS app's interactions with the file system are limited to the directories inside the app's sandbox directory. During installation of a new app, the installer creates a number of container directories for the app inside the sandbox directory. Each container directory has a specific role.

The bundle container directory holds the app's bundle, whereas the data container directory holds data for both the app and the user. The data container directory is further divided into a number of subdirectories that the app can use to sort and organize its data. The app may also request access to additional container directories—for example, the iCloud container—at runtime.

These container directories constitute the app's primary view of the file system. Figure shows a representation of the sandbox directory for an app.

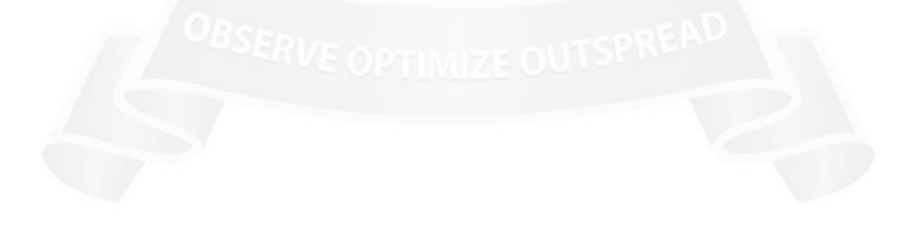

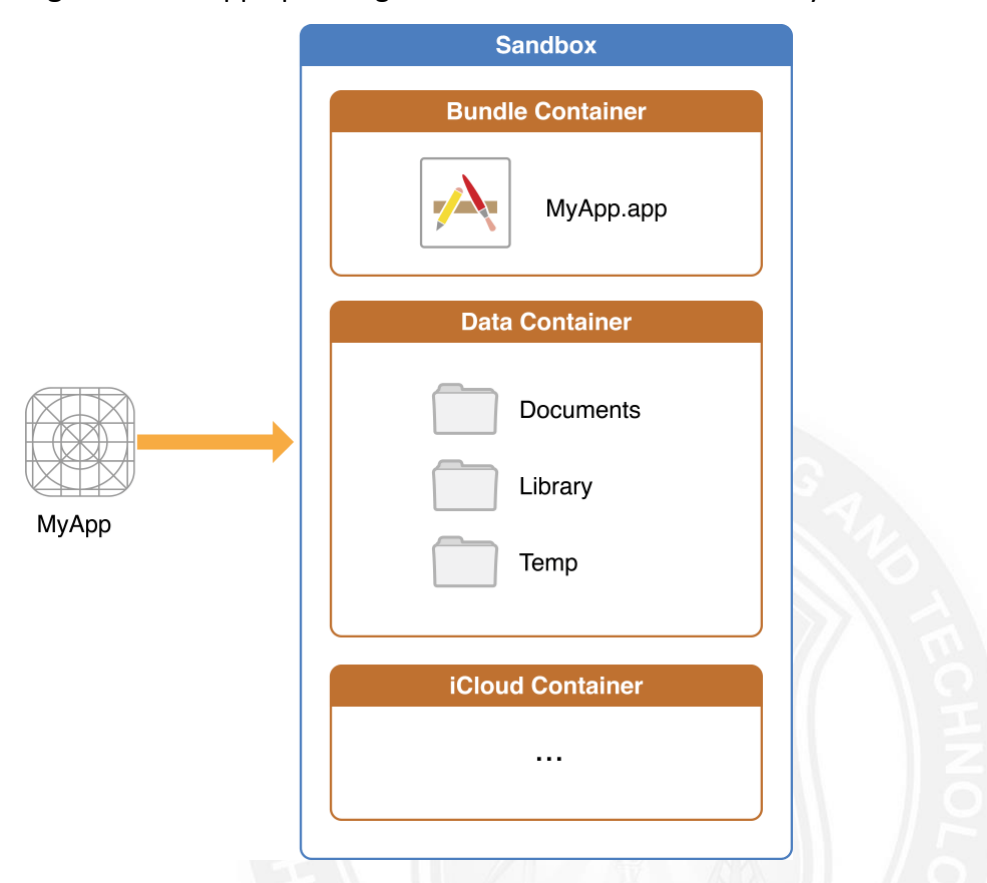

**Figure** An iOS app operating within its own sandbox directory

The following Table lists some of the more important subdirectories inside the sandbox directory and describes their intended usage. This table also describes any additional access restrictions for each subdirectory and points out whether the directory's contents are backed up by iTunes and iCloud.

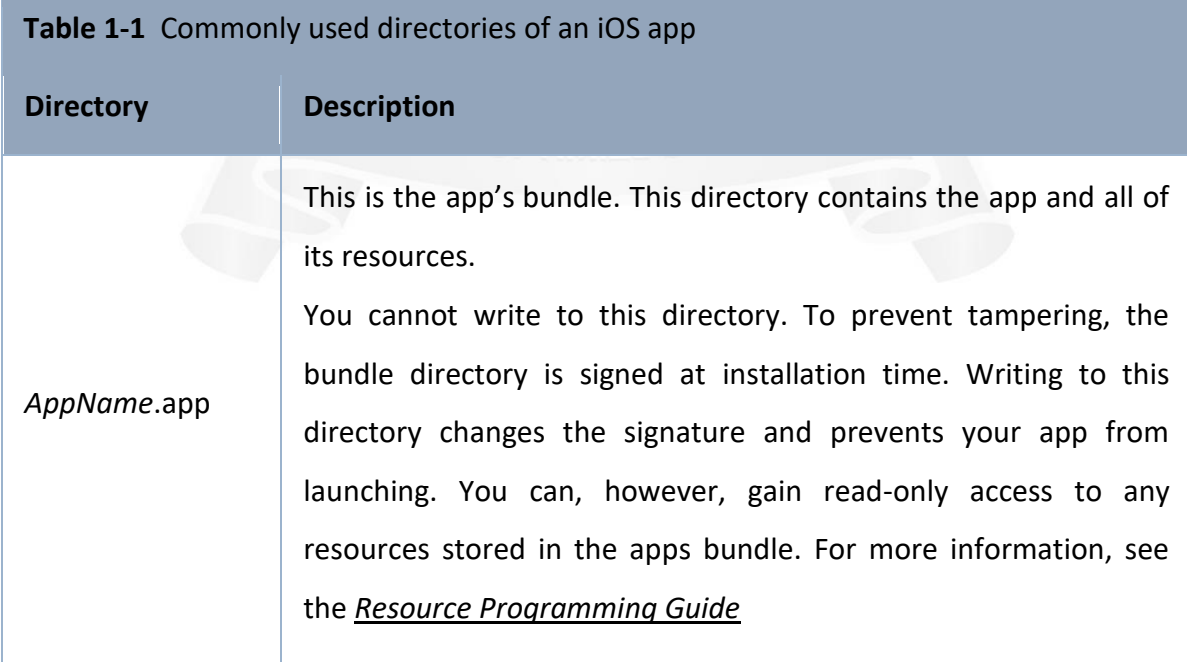

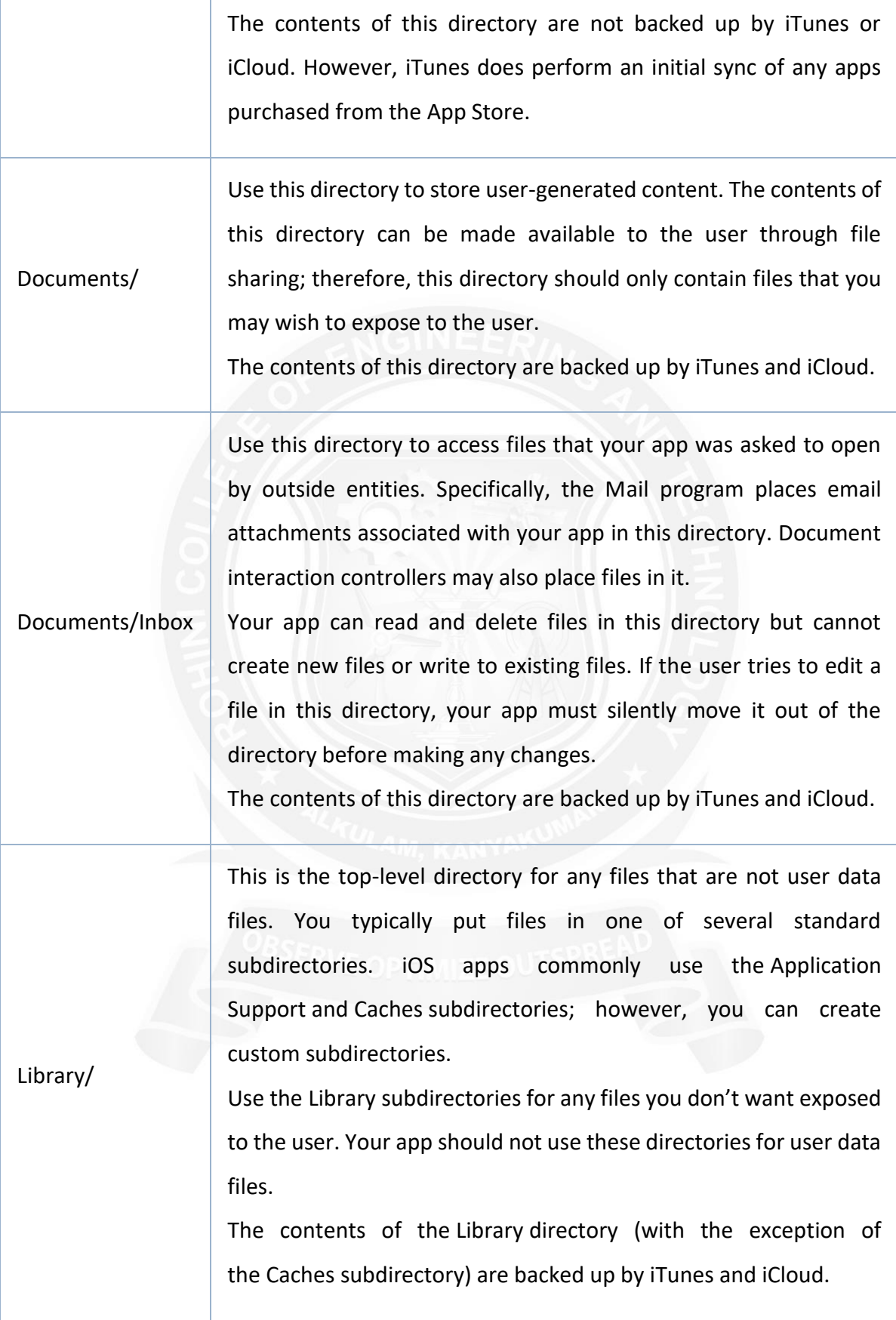

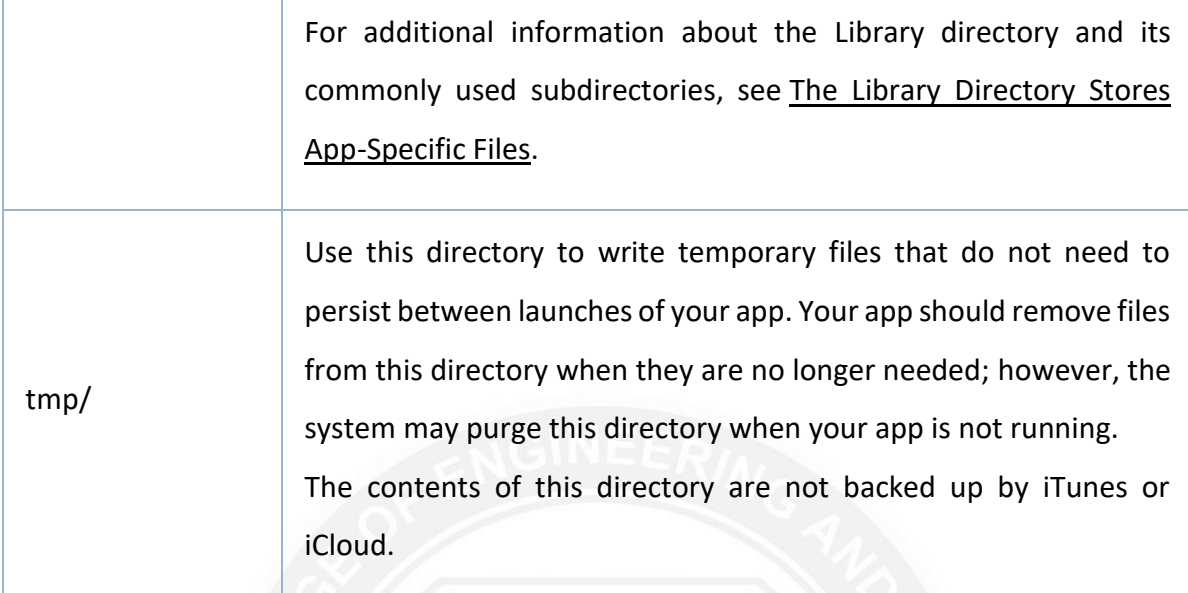

An iOS app may create additional directories in the Documents, Library, and tmp directories. You might do this to better organize the files in those locations

# **2. ANDROID FILE SYSTEM.**

### **(i) Flash Memory Android File System**

## **1. exFAT**

Originally created by Microsoft for flash memory, the exFAT file system is not a part of the standard Linux kernel. However, it still provides support for Android devices in some cases. It stands for Extended File Allocation Table.

# **2.F2FS**

Users of Samsung smartphones are bound to have come across this type of file system if they have been using the smartphone for a while. F2FS stands for Flash-Friendly File System, which is an Open Source Linux file system. This was introduced by Samsung 4 years ago, in 2012.

## **3. JFFS2**

It stands for the Journal Flash File System version 2. This is the default flash file system for the Android Open Source Project kernels. This version of Android File System has been around since the Android Ice Cream Sandwich OS was released. JFFS2 has since replaced the JFFS.

#### **4. YAFFS2**

It stands for Yet Another Flash File System version 2. Funny as the name might sound like, it is actually a serious business! It has not been a part of the AOSP for a while now and is rarely found in Android smartphones. However, it does tend to make a few appearances every now and then.

#### **(ii) Media-based Android File System**

#### **1. EXT2/EXT3/EXT4**

Ext, which stands for the EXTended file systems, are the standards for the Linux file system. The latest out of these is the EXT4, which has now been replacing the YAFFS2 and the JFFS2 file systems on Android smartphones.

#### **2. MSDOS**

Microsoft Disk Operating System is known to be one of the oldest names in the world of Operating Systems, and it helps FAT 12, FAT 16 and FAT 32 file systems to run.

### **3. VFAT**

An extension to the aforementioned FAT 12, FAT 16 and FAT 32 file systems, the VFAT is a kernel module seen alongside the MSDOS module. External SD cards that help expand the storage space are formatted using VFAT.

### **(iii) Pseudo File Systems**

### **1. CGroup**

Cgroup stands for Control Group. It is a pseudo file system which allows access and meaning to various kernel parameters. Cgroups are very important for the Android File System as the Android OS makes use of these control groups for user accounting and CPU Control.

# **2. Rootfs**

Rootfs acts as the mount point, and it is a minimal file system. It is located at the mount point "/".

## **3. Procfs**

Usually found mounted at the /proc directory. The procfs file system has files which showcase the live kernel data. Sometimes this file system also reflects a number of kernel

data structures. These number directories are reflective of the process IDs for all the currently running tasks.

## **4. Sysfs**

Usually mounted on the /sys directory. The sysfs file system helps the kernel identify the devices. Upon identifying a new device, the kernel builds an object in sys/module/ directory. There are various other elements stored inside the /sys/ folder which helps the kernel communicate with various Android File Systems.

### **5. Tmpfs**

A temporary file system, tmpfs is usually mounted on /dev directory. Data on this is lost when the device is rebooted.

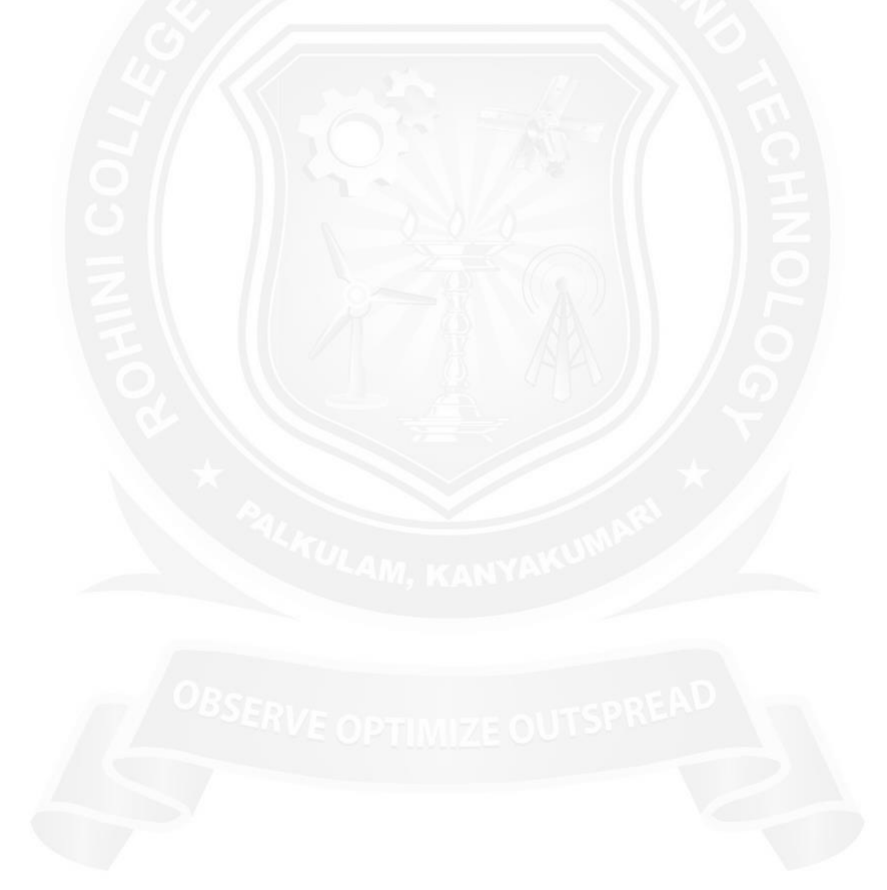